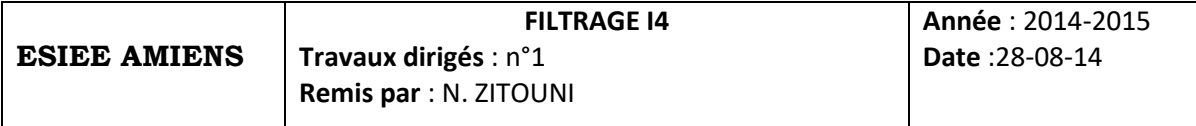

Le but de ce TD est d'étudier analytiquement, dans un premier temps, le filtrage adaptatif appliqué à la suppression d'interférences, puis dans un second temps, expérimentalement à travers la simulation sur matlab.

# **EXERCICE I**

On donne le système suivant :

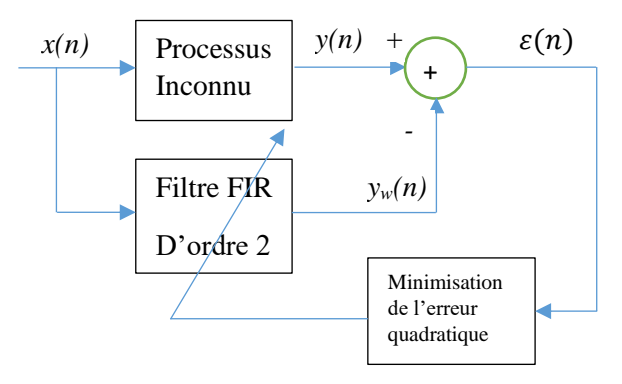

- 1- Exprimer l'expression de l'échantillon du signal estimé *yw(n)* en fonction des échantions x(n) et des coefficients du filtre FIR.
- 2- Exprimer la puissance moyenne de l'erreur quadratique  $\varepsilon$  (*n*) calculée sur N points
- 3- Trouver les coefficients  $w_i$  qui minimisent la fonction coût  $J(\varepsilon) = E\{\varepsilon^2(n)\}\$

# **EXERCICE II**

On considère un problème de soustraction de bruit où u(n) est la référence bruit en entrée du filtre de Wiener. Le signal observé est  $x(n) = s(n) + b(n)$ . On suppose par ailleurs que l'on dispose d'un lien entre  $u(n)$  et  $\hat{b}(n)$  :  $\hat{b}(n) = \sum_{i=0}^{P-1} \alpha_i u(n-i)$ 

- **1.** Donner le schéma synoptique du système et exprimer le vecteur d'intercorrélation Rux en fonction de la matrice de corrélation Ruu et du vecteur des coefficients α,
- **2.** Quel est le filtre de Wiener optimal?
- **3.** Donner l'algorithme du gradient.
- **4.** Quel est le pas optimal théorique  $\mu$ ? Donner une valeur pratique dans le cas où u(n) est un bruit

blanc de variance σ2 ?

## **EXERCICE III**

Dans le but de vous familiariser avec les résultats de la corrélation, appliquez la fonction de corrélation

```
Rxy=xcorr(y,x,L,'unbiased') à chacun des trois signaux suivants :
```

```
x_c=sin(2\pi n/N), x_q=square(2\pi n/N), x_g=randn(size(n));
```

```
où N=50 et n=0 :1000. Pour faire :
```
- 1. Calculer et tracer chaque signal dans une fenêtre.
- 2. Calculer et tracer chaque fonction d'autocorrélation dans une autre fenêtre à côté du signal correspondant.
- 3. Quelle est l'utilité du paramètre L ?
- 4. Que doit être le maximum de chaque fonction d'autocorrélation ?
- 5. Calculer et tracer l'intercorrélation entre  $x_c$  et  $x_q$ . Prenez garde à l'ordre des signaux.

## **EXERCICE IV**

On souhaite extraire un signal inconnu s(n) fortement perturbé par le réseau électrique de fréquence 50Hz. Pour ce faire, on a mesuré simultanément le signal du réseau x(n) et le signal bruité y(n) en les échantillonnant à la fréquence  $f_e=10kHz$ . Pour résoudre ce problème,

1. Charger les signaux contenus dans le fichier xy50hz.txt

Signaux=load('xy50hz.txt');  $xn = \text{signaux}(:,1);$ 

 $yn=$ signaux $(:,2)$ ;

- 2. Tracez  $x(n)$  et  $y(n)$
- 3. Dessiner le schéma de Wiener ; où se trouve le signal s(n) ?
- 4. Rechercher s(n) en appliquant l'algorithme de Wiener Hopf avec 2 paramètres.
- 5. Augmenter le nombre de paramètres P ; Observer leur valeurs et la puissance de s(n) ; Conclure ;
- 6. Calculer le rapport signal sur bruit :  $S_{\text{eff}}/V_{\text{eff}}$ .

#### **Solution :EXO1**

*1- La fonction de transfert du filtre FIR est :*

$$
H(z) = \sum_{i=0}^{2} w_i z^{-i}
$$

*Donc l'expression de yw(n) est :*

$$
y_w(n) = \sum_{i=0}^{2} w_i x(n-i) = w_0 x(n) + w_1 x(n-1) + w_2 x(n-2)
$$

$$
2 - \varepsilon^2(n) = (y(n) - y_w(n))^2 = (y(n) - w_0x(n) - w_1x(n-1) - w_2x(n-2))^2
$$

 *La fonction coût vaut :*

$$
J(\varepsilon) = E\{\varepsilon^2(n)\} = \frac{1}{N} \sum_{n=0}^{N-1} \varepsilon^2(n) = \frac{1}{N} \sum_{n=0}^{N-1} (y(n) - w_0 x(n) - w_1 x(n-1) - w_2 x(n-2))^2
$$

*w0, w<sup>1</sup> et w<sup>2</sup> qui minimisent la fonction coût s'obtiennent comme suit :*

$$
\frac{\partial J(\varepsilon)}{\partial w_0} = \frac{2}{N} \sum_{n=0}^{N-1} \left( y(n) - w_0 x(n) - w_1 x(n-1) - w_2 x(n-2) \right) \left( -x(n) \right) = 0
$$
  

$$
\frac{\partial J(\varepsilon)}{\partial w_1} = \frac{2}{N} \sum_{n=0}^{N-1} \left( y(n) - w_0 x(n) - w_1 x(n-1) - w_2 x(n-2) \right) \left( -x(n-1) \right) = 0
$$
  

$$
\frac{\partial J(\varepsilon)}{\partial w_2} = \frac{2}{N} \sum_{n=0}^{N-1} \left( y(n) - w_0 x(n) - w_1 x(n-1) - w_2 x(n-2) \right) \left( -x(n-2) \right) = 0
$$

$$
\sum_{n=0}^{C \in \text{qui} \text{ donne}} y(n)x(n) = w_0 \frac{1}{N} \sum_{n=0}^{N-1} x(n)x(n) + w_1 \frac{1}{N} \sum_{n=0}^{N-1} x(n)x(n-1) + w_2 \frac{1}{N} \sum_{n=0}^{N-1} x(n)x(n-2)
$$
\n
$$
\sum_{n=0}^{N-1} y(n)x(n-1) = w_0 \frac{1}{N} \sum_{n=0}^{N-1} x(n)x(n-1) + w_1 \frac{1}{N} \sum_{n=0}^{N-1} x(n-1)x(n-1) + w_2 \frac{1}{N} \sum_{n=0}^{N-1} x(n-1)x(n-2)
$$
\n
$$
\sum_{n=0}^{N-1} y(n)x(n-1) = w_0 \frac{1}{N} \sum_{n=0}^{N-1} x(n)x(n-1) + w_1 \frac{1}{N} \sum_{n=0}^{N-1} x(n-1)x(n-1) + w_2 \frac{1}{N} \sum_{n=0}^{N-1} x(n-1)x(n-2)
$$

$$
\frac{1}{N}\sum_{n=0}^{N-1} y(n)x(n-2) = w_0\frac{1}{N}\sum_{n=0}^{N-1} x(n)x(n-2) + w_1\frac{1}{N}\sum_{n=0}^{N-1} x(n-1)x(n-2) + w_2\frac{1}{N}\sum_{n=0}^{N-1} x(n-2)x(n-2)
$$

*Donc :* 

1  $\boldsymbol{N}$ 

$$
R_{yx}(0) = w_0 R_{xx}(0) + w_1 R_{xx}(1) + w_2 R_{xx}(2)
$$
  
\n
$$
R_{yx}(1) = w_0 R_{xx}(1) + w_1 R_{xx}(0) + w_2 R_{xx}(1)
$$
  
\n
$$
R_{yx}(2) = w_0 R_{xx}(2) + w_1 R_{xx}(1) + w_2 R_{xx}(0)
$$

() = (−)*: La fonction d'autocorrélation est une fonction paire*

*Donc :* 

$$
\begin{pmatrix} R_{yx}(0) \\ R_{yx}(1) \\ R_{yx}(2) \end{pmatrix} = \begin{pmatrix} R_{xx}(0) & R_{xx}(1) & R_{xx}(2) \\ R_{xx}(1) & R_{xx}(0) & R_{xx}(1) \\ R_{xx}(2) & R_{xx}(1) & R_{xx}(0) \end{pmatrix} \cdot \begin{pmatrix} W_0 \\ W_1 \\ W_2 \end{pmatrix}
$$
  
\n*Ce qui donne*\n
$$
\begin{pmatrix} W_0 \\ W_1 \\ W_2 \end{pmatrix} = \begin{pmatrix} R_{xx}(0) & R_{xx}(1) & R_{xx}(2) \\ R_{xx}(1) & R_{xx}(0) & R_{xx}(1) \\ R_{xx}(2) & R_{xx}(1) & R_{xx}(0) \end{pmatrix}^{-1} \cdot \begin{pmatrix} R_{yx}(0) \\ R_{yx}(1) \\ R_{yx}(2) \end{pmatrix}
$$

#### *Solution EXOII*

 *1-Le schéma synoptique du système est :*

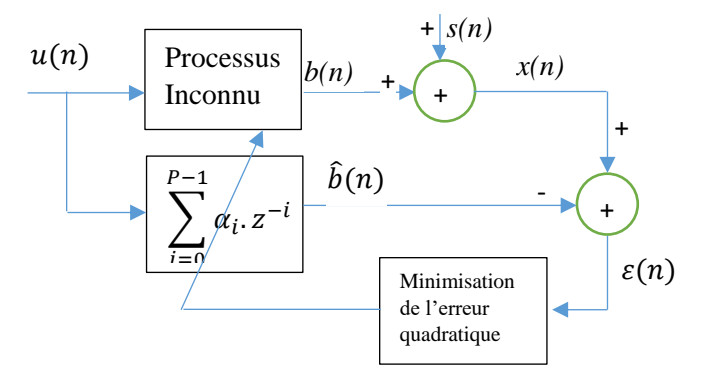

2- Le filtre de Wiener optimal est donné par l'équation :  $\alpha = R_{uu}^{-1} R_{xu}$ *Avec vecteur de dimension P et Ruu est la matrice d'autocorrélation de u* 

$$
R_{uu}(i) = \frac{1}{N} \sum_{n=0}^{N-1} x(n-1)x(n-i)
$$

*Et* 

$$
R_{xu}(i) = \frac{1}{N} \sum_{n=0}^{N-1} x(n-1)u(n-i)
$$

*3- L'algorithme du gradient (appelé aussi RLMS* : *Recursive Least Mean Square) permet de calculer le vecteur des coefficients du filtre adaptatif. Il est donné par :* 

$$
\alpha_n = \alpha_{n-1} + \mu(x_n - U_n^T \alpha_{n-1}) U_n^T
$$

*Avec*

∗ *vecteur des coefficients du filtre adaptatif calculés à* 

$$
\begin{array}{rcl}\n\cdots \\
1' \text{instant} & nTe : \alpha_n = \begin{pmatrix} \alpha_0 \\ \cdots \\ \alpha_{p-1} \end{pmatrix}.\n\end{array}
$$

∗ *, dernier échantillon mesuré en sortie.* \* $\bm{U}_n^T$  est le transposé du vecteur d'entrée.  $\bm{U}_n^T = [\bm{u}_n \, \bm{u}_{n-1} \, \bm{u}_{n-2} \,$ .. $\bm{u}_{n-P+1}$ ] *\* est le pas d'adaptation \** − . − *est l'erreur de prédiction à priori.*

*4- La valeur optimale théorique du pas d'adaptation doit être*  $0 < \mu < \frac{2}{n}$  $P\sigma_x^2$ *P : L'ordre du filtre : La variance du signal d'entrée c'est-à-dire sa puissance moyenne. Valeur pratique*  $\mu = \frac{\mu_0}{R}$  $P\sigma^2$ *Avec*  $\mu_0 \approx (0.01, ..., 0.01)$ 

#### **Solution EXOIII**

```
n=0:1000;N=50;%calcul des signaux
    xc=sin(2*pi*n/N);
     xq=square(2*pi*n/N);
     xg=randn(size(n));
%tracé des signaux
    subplot(321), plot(n, xc);
    subplot(323), plot(n, xq);
```
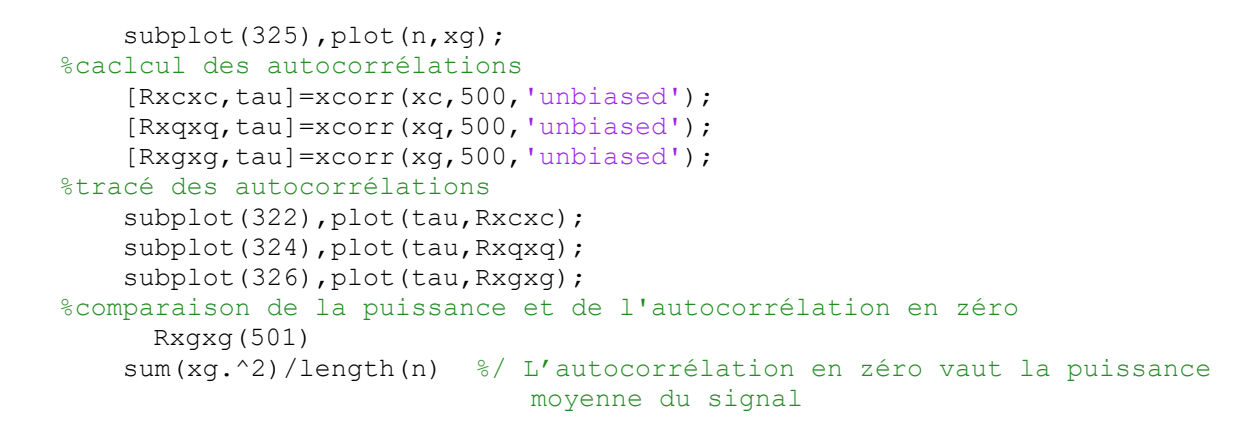

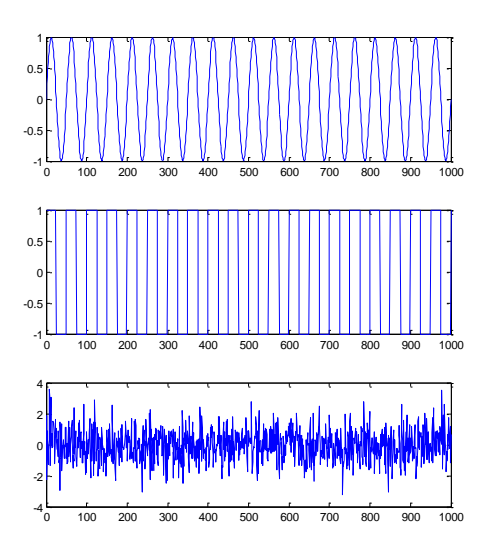

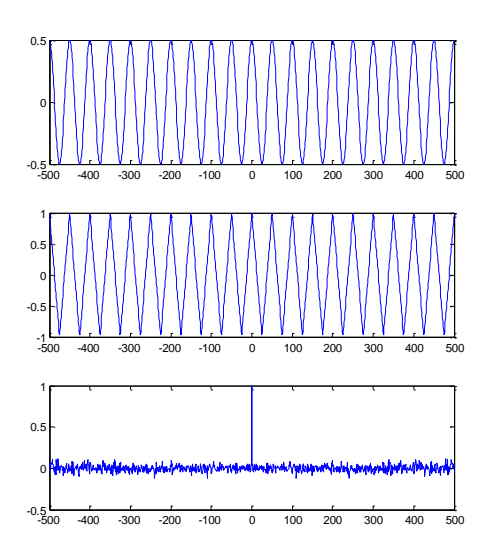

```
%calcul des intercorrélations
     [Rxcxq,tau]=xcorr(xc,xq,500,'unbiased');
    [Rxqxc,tau]=xcorr(xq,xc,500,'unbiased');
%tracé des intercorrélations
    subplot(322), plot(tau, Rxcxq);
    subplot(324), plot(tau, Rxqxc);
```
### **Solution EXO IV**

```
1.
signaux=load('C:\MATLAB\Travail\xy50hz.txt');
xn=signaux(:,1);
yn=signaux(:,2);
2.
f = 10000;N=length(xn);
n=0:N-1;t=n/fe;
subplot(221), plot(t, xn);
subplot(222), plot(t, yn);
```
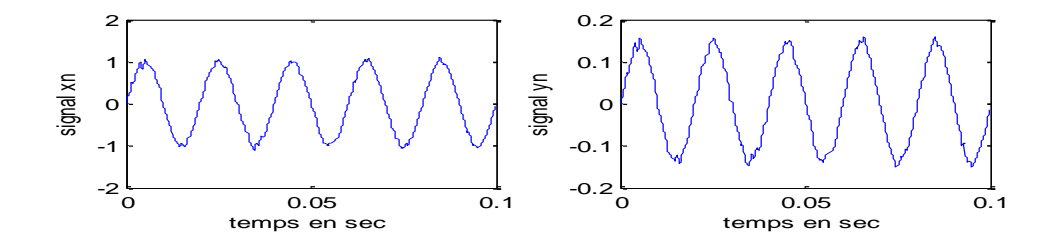

```
3.
\frac{1}{2} sn \frac{1}{2} sn \frac{1}{2} sn \frac{1}{2} sn \frac{1}{2} sn \frac{1}{2} sn \frac{1}{2}% |===============| yw |
% xn=====>|proces inconnu |====>+===|
% | | ===============| | | yn
\frac{1}{2} \frac{1}{2} \frac{1}{2} \frac{1}{2} \frac{1}{2} \frac{1}{2} \frac{1}{2} \frac{1}{2} \frac{1}{2} \frac{1}{2} \frac{1}{2} \frac{1}{2} \frac{1}{2} \frac{1}{2} \frac{1}{2} \frac{1}{2} \frac{1}{2} \frac{1}{2} \frac{1}{2} \frac{1}{2} \frac{1}{2} \frac{1}{2} % | |=======|==========|^yw | |
% ====>|filtre |de Wiener |=====| |epsilon(n)
% |=======|==========| |
% |=====================|
\frac{6}{5}% Dans le cas optimal, le signal erreur epsilon sera égal à sn ( signal
% recherché). dans ce cas W=inv(Rxx)*Ryx et sn=epsilon=yn-yw
\frac{8}{6}4.
x=xn;y=yn;
P=10;
[Rxx,tau1]=xcorr(x,x,P-1,'none');[Ryx,tau2]=xcorr(y,x,P-1,'none');Rxx=Rxx(max(tau1)+1:2*max(tau1)+1);
Rxx=toeplitz(Rxx);
Ryx=Ryx(max(tau2)+1:2*max(tau2)+1);
W=inv(Rxx)*Ryx
yw = filter(W, [1, 0], x);s=y-yw;clg ;
subplot(211), plot(t, y, t, yw);
subplot(211), plot(t, s);
```
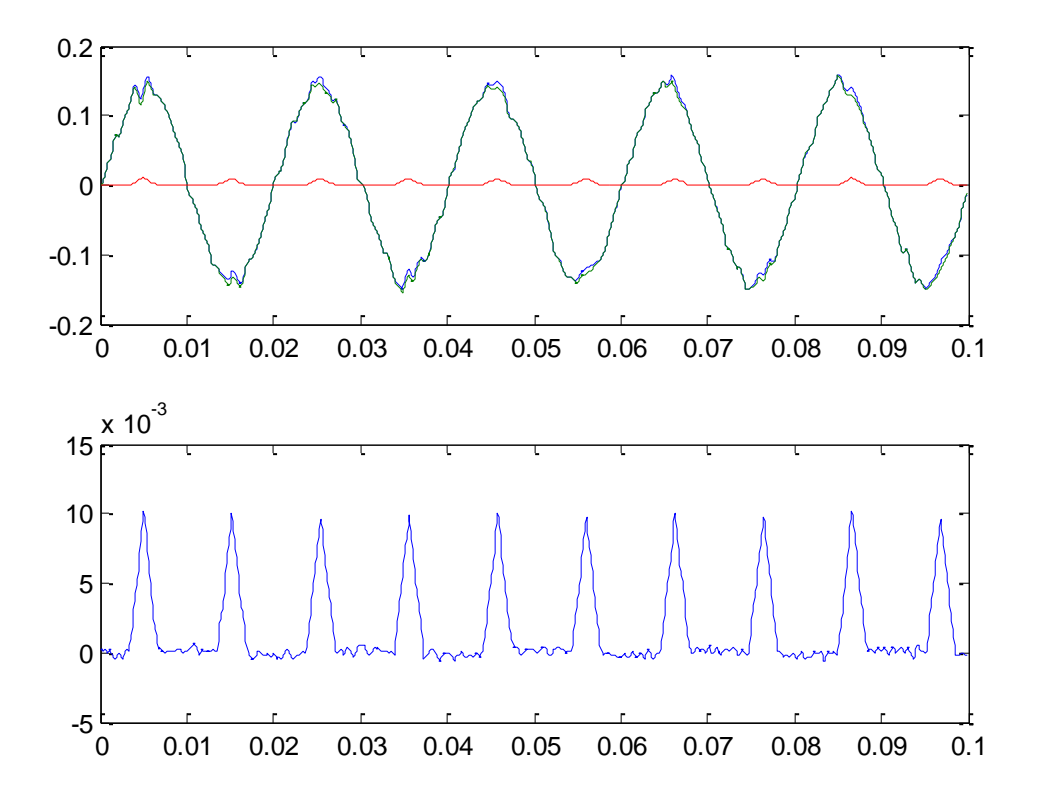

x=xn; y=yn; Seff= $((1/N) * sum(s.^2))$ Yeff=( $(1/N)$ \*sum( $y.^2)$ )

RSN=Seff/Yeff